MANUAL SOLUTION FOR PHYSICS SERWAY

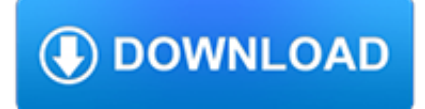

### **manual solution for physics pdf**

Thomas Calculus 13th Edition Thomas Solutions Manual Full clear download (no formatting errors) at: http://testbanklive.com/download/thomas-calculus-13th-edition ...

# **(PDF) Thomas Calculus 13th Edition Thomas Solutions Manual**

OpenStax solutions on video for the College Physics and College Physics for AP Courses textbooks by OpenStax. Step by step solution manual by screencast video with calculator screenshots. Created by the expert physics teacher Shaun Dychko.

# **OpenStax College Physics Answers**

Fundamentals Of Physics, 10th Edition pdf by David Halliday I purchased this Basics Of Physics, 10th Edition since the latest edition is far out of my budget.

# **Free Download: Fundamentals Of Physics, 10th Edition pdf**

For a French translation, please see here…. To start with Docear as smooth as possible, we wrote this manual. It's detailed, it's long, it takes some time to read, but be assured that if you invest this time, you will know how to master one of the most powerful tools to manage your academic literature.

## **User Manual « Docear**

View and Download AUX E Series service manual online. 50Hz Split type room air conditioner. E Series Air Conditioner pdf manual download. Also for: H series.

# **AUX E SERIES SERVICE MANUAL Pdf Download.**

Physics: Principles with Applications 7th Edition Pdf By Douglas C. Giancoli Using concrete observations and adventures you can relate to, the text includes a strategy that reflects how science is in fact practiced: it begins with the particulars, then moves into the fantastic generalizations and also the more formal areas of a subject to demonstrate why people believe what we think.

# **Physics: Principles with Applications 7th Edition Pdf By**

2-4 NOAA Diving Manual 2.3.3 pH The pH of an aqueous solution expresses the level of acids or alkalis present. The pH of a liquid can range from

# **Chapter 2 - Physics of Diving**

Example Soap Note For Constipation.pdf Free Download Here SOAP NOTE #5 http://www.jenniferlang.com/66142003/supp\_mats/case\_writeups/soap\_note.pdf

# **Example Soap Note For Constipation - pdfsdocuments2.com**

View and Download Behringer COMPOSER PRO MDX2200 user manual online. Interactive 2-channel expander/gate/compressor/limiter of the reference class. COMPOSER PRO ...

# **BEHRINGER COMPOSER PRO MDX2200 USER MANUAL Pdf Download.**

Classical physics refers to theories of physics that predate modern, more complete, or more widely applicable theories. If a currently accepted theory is considered to be modern, and its introduction represented a major paradigm shift, then the previous theories, or new theories based on the older paradigm, will often be referred to as belonging to the realm of "classical physics".

# **Classical physics - Wikipedia**

Online homework and grading tools for instructors and students that reinforce student learning through practice and instant feedback.

### **WebAssign**

Higher Education Products & Services. We're constantly creating and innovating more effective and affordable ways to learn.

Explore our products and services, and discover how you can make learning possible for all students.

### **Higher Education | Pearson**

(Pg. 1) PAPER - 1 : PHYSICS, CHEMISTRY & MATHEMATICS Do not open this Test Booklet until you are asked to do so. Read carefully the Instructions on the Back Cover of this Test Booklet.

## **PAPER - 1 : PHYSICS, CHEMISTRY & MATHEMATICS**

Mathematical Methods for Physicists A concise introduction This text is designed for an intermediate-level, two-semester undergraduate course in mathematical physics.

## **Mathematical Methods for Physicists: A concise introduction**

Delegation strategies for the NCLEX, Prioritization for the NCLEX, Infection Control for the NCLEX, FREE resources for the NCLEX, FREE NCLEX Quizzes for the NCLEX, FREE NCLEX exams for the NCLEX, Failed the NCLEX - Help is here

## **Comprehensive NCLEX Questions Most Like The NCLEX**

Edmentum is a leading provider of online learning programs designed to drive student achievement for academic and career success.

### **Edmentum Online Learning Programs for Educators - Moving**

Soft-body dynamics is a field of computer graphics that focuses on visually realistic physical simulations of the motion and properties of deformable objects (or soft bodies). The applications are mostly in video games and films. Unlike in simulation of rigid bodies, the shape of soft bodies can change, meaning that the relative distance of two points on the object is not fixed.

### **Soft-body dynamics - Wikipedia**

The HXP50-MECA 6-Axis Hexapod is a parallel kinematic motion device that provides six degrees of freedom: X, Y, Z, pitch, roll, and yaw. The HXP50 has a 5 kg centered load capacity and is a cost-effective solution to complex motion applications that demand repeatability and accuracy in up to six independent axes.

# **HXP50-MECA - Newport Corporation**

eBook Details: Paperback: 312 pages Publisher: WOW! eBook (July 18, 2018) Language: English ISBN-10: 178913949X ISBN-13: 978-1789139495 eBook Description: Hands-On Natural Language Processing with Python: Foster your NLP applications with the help of deep learning, NLTK, and TensorFlow

### **eBook3000**

Application of UART in GPS Navigation System nxp.com/acrobat\_download/applicationnotes/AN10353\_1.pdf From Koninklijke Philips Electronics N.V.

### **RF Microwave Wireless High Frequency Application Note**

The incremental learning derives its name from the incremental nature of the learning process. In incremental learning, all facets of knowledge receive a regular treatment, and there is a regular inflow of new knowledge that builds upon the past knowledge.

### **SuperMemo: Incremental learning**

### **http://www.great-books-dwld.ru/new.html**

I am editing LaTeX on my Windows Vista systems. Which I am using pdflatex to generate PDF file constantly.. My PDF viewer is Adobe Acrobat Professional 7, I have to close and open the same file each time to get the new look.

### **How to refresh automatically on a PDF viewer? - Stack Overflow**

I have some PDF's which, when I double-click to open, automatically bring up the Print dialog box in Adobe Reader X. I'm on Windows XP. I think this is because of some code within the PDF itself.

# **Opening a PDF brings up the Print dialog - Super User**

@KurtPfeifle - Yeah. I built it myself using the ghostPDL 9.16 version. my PCL is really simple. Has below lines. ^[(s1p22v0s0b4197T ^[\*p183x99Y TEST HEADER LINE ^[(s11V ^[\*p183x155Y BODY LINE This happens only when I try to convert something from PCL to PDF using pcl6.

# **ocaml - Converting PCL to PDF - Stack Overflow**

Nuclear R & D Centre in India . Raja Ramanna Centre for Advanced Technology is a unit of Department of Atomic Energy, Government of India, engaged in R & D in non-nuclear front line research areas of Lasers, Particle Accelerators & related technologies. More...

## **Raja Ramanna Centre for Advanced Technology**

Free PDF Books : All ENGINEERING BOOKS PDF Download online, NOTES, MATERIALS, EXAM PAPERS, MCQs Objectives & VIVA JOBS Interviews Questions Answers for All Engineering Branch such as MECHANICAL, ELECTRONICS, ELECTRICAL, CIVIL, AUTOMOBILE, CHEMICAL, COMPUTERS, MECHATRONIC, TELECOMMUNICATION any all more available here

## **Free PDF Books**

You can use Inkscape, which is a free, open source and cross-platform vector graphics application.It will allow you to import the PDF files and select embedded vectors. You can then edit them and process as you like. Detailed documentation is available on the Inkscape website.. Note that on Linux it like requires X11.

## **How to extract vectors from a PDF file? - Super User**

Executive Health and Safety Review of FLACS version 9.0 Dispersion modelling capabilities Prepared by the Health and Safety Laboratory for the Health and Safety Executive 2010